## CUBO LED RGB 3X3X3

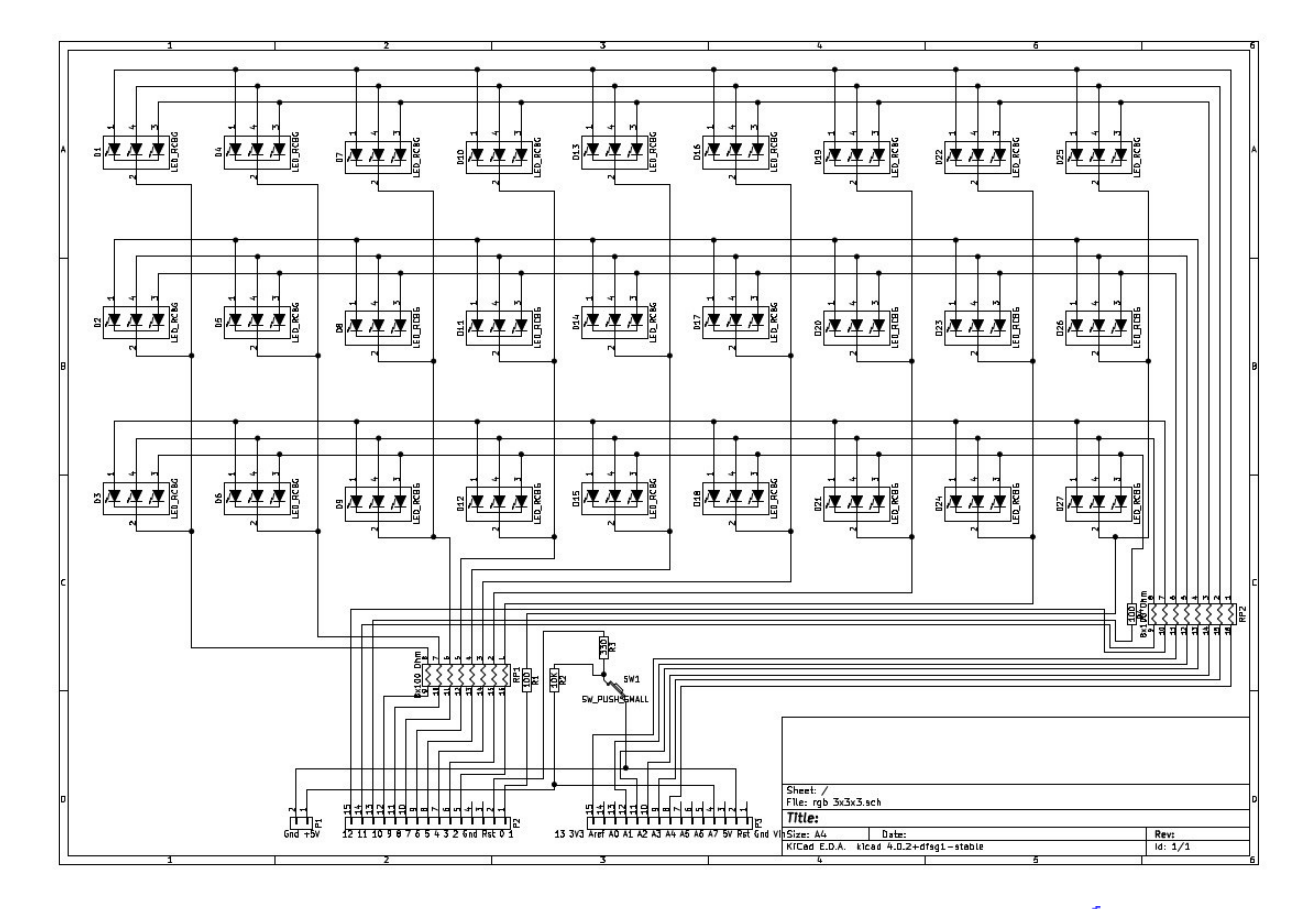

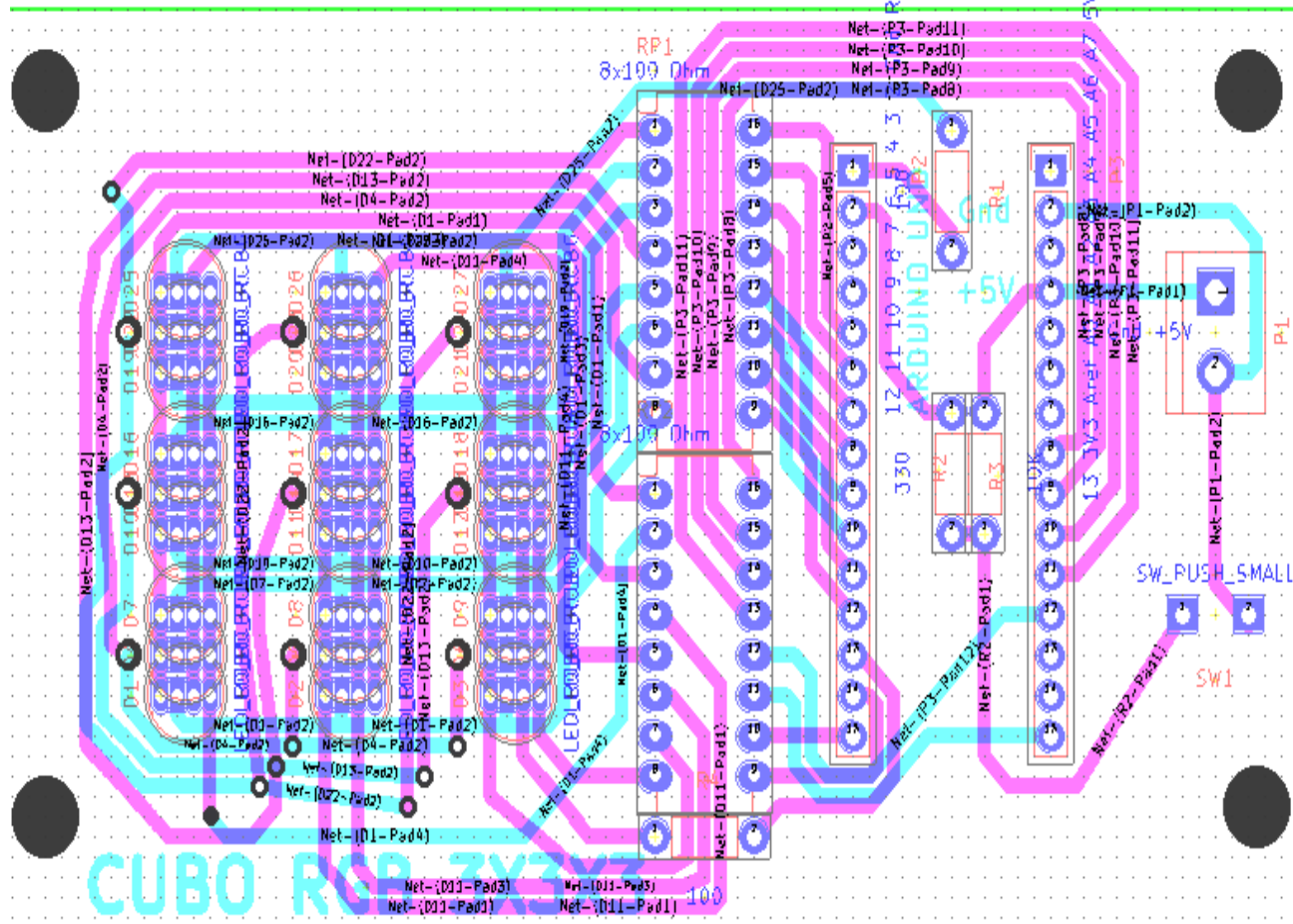

## **PROGRAMMA SU ARDUINO UNO**

**// Programma cuboLed3x3x3Rgb (R)**

```
// Dichiarazione variabili
int led[3][3][3][3],led1[3][3][3][3],maxAnodo[3][3],velocita=-1;
int anodo[3][3]={10,11,12,13,14,15,16,17,18},catodo[3]
[3]={1,2,3,4,5,6,7,8,9};
int 
i,j,k,iColore,m,tempoMaxLedAcceso=8,tempoTrascorso,tempoTot=500,
mode=0,modeMax=2,colore[3];
unsigned long tempo,tempo2;
// Inizializzazione programma
void setup()
{
  randomSeed(millis());
  for(i=1;i<19;i++) pinMode(i,OUTPUT);
  pinMode(0,INPUT);
  tempo=millis();
  tempo2=millis();
}
// Routine visualizza led
void visualizzaLed()
{
  for(i=0;i<3;i++)for(iColore=0;iColore<3;iColore++)
  {
   maxAnodo[i][iColore]=0;
   for(j=0;j<3;j++) for(k=0;k<3;k++) maxAnodo[i]
[iColore]=max(maxAnodo[i][iColore],led[i][j][k][iColore]);
   if(maxAnodo[i][iColore]>0)
   {
    digitalWrite(anodo[i][iColore],HIGH); // Accendi anodo
    tempo=millis();
    do
    {
     // Accendi catodi
     tempoTrascorso=millis()-tempo;
     for(j=0;j<3;j++) for(k=0;k<3;k++) if(led[i][j][k]
[iColore]>tempoTrascorso) 
 {
       digitalWrite(catodo[j][k],LOW); // Catodo acceso
     }
     else
     {
       digitalWrite(catodo[j][k],HIGH); // Catodo spento
     }
    }
    while(millis()-tempo<tempoMaxLedAcceso);
    digitalWrite(anodo[i][iColore],LOW); // Spegni anodo
 }
  }
}
// Programma principale
void loop()
{
  if(digitalRead(0)==0)
  {
   mode++;
   if(mode>=modeMax) mode=0;
   delay(300);
 }
  if(millis()-tempo2>tempoTot)
  {
   // Varia il tempo di commutazione dei led
   tempoTot=tempoTot+velocita*tempoTot/12;
   if((tempoTot<50)||(tempoTot>800)) velocita=-velocita;
   // Spegni led
   for(i=0;i<3;i++) for(j=0;j<3;j++) for(k=0;k<3;k++)
for(iColore=0;iColore<3;iColore++) led[i][j][k][iColore]= 0;
   // Scegli colore
   for(i=0;i<3;i++) colore[i]=random(tempoMaxLedAcceso);
   // Azzera temnpo2
   tempo2=millis();
```
 **// Accendi i led in base al modo di funzionamento if(mode==0) { // Accendi un solo led i=random(3); j=random(3); k=random(3); for(iColore=0;iColore<3;iColore++) led[i][j][k]**

 **} if(mode==1)**

 **} } }**

}

 **visualizzaLed();**

**[iColore]=colore[iColore];**

```
 {
    // Accendi 9 led in un piano a caso
    m=random(3);
    switch(m)
    {
     case 0:
     for(j=0;j<3;j++) for(k=0;k<3;k++) 
for(iColore=0;iColore<3;iColore++) led[m][j][k]
[iColore]=colore[iColore];
     break;
     case 1: 
     for(i=0;i<3;i++) for(k=0;k<3;k++) 
for(iColore=0;iColore<3;iColore++) led[i][m][k]
[iColore]=colore[iColore];
     break;
     case 2:
     for(i=0;i<3;i++) for(j=0;j<3;j++) for(iColore=0;iColore<3;iColore+
+) led[i][j][m][iColore]=colore[iColore];
     break;
```
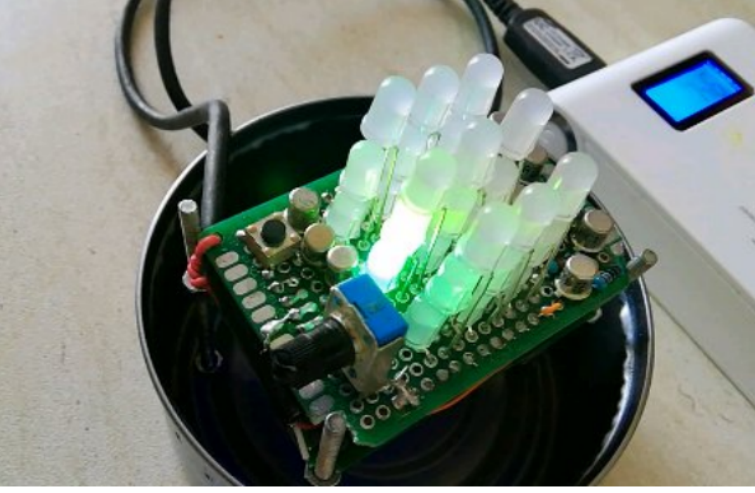